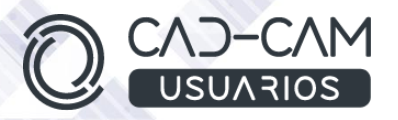

# Curso Diseño de Sólidos Avanzados con SOLIDWORKS

# **MÓDULO DE SOLIDWORKS - PIEZA**

 **[www.usuarios-cad.com](http://www.usuarios-cad.com/) [recepción@usuarios-cad.com](mailto:recepción@usuarios-cad.com) Tlf. 953291851** 

**Formación Teleformación**: 120 horas / 290 euros / Decide cuando empiezas (dos meses).

El Alumn@ aprenderá a manejar el módulo de PIEZA de SolidWorks y como realizar croquis 2D y piezas 3D, mediante operaciones de Extrusión, Revolución, Barrido y Secciones.

Practicará el uso de comandos avanzados como chaflán, redondeo, desmoldeo, espesor, simetrías y patrones,

Una formación muy completa con un software de interfaz intuitiva y muy fácil de usar.

**El alumn@,** partiendo de cero, **aprenderá a crear diseños 3D con los comandos más avanzados de SolidWorks, gracias a** una gran cantidad de VIDEOS explicativos de comandos y diseños explicados paso a paso.

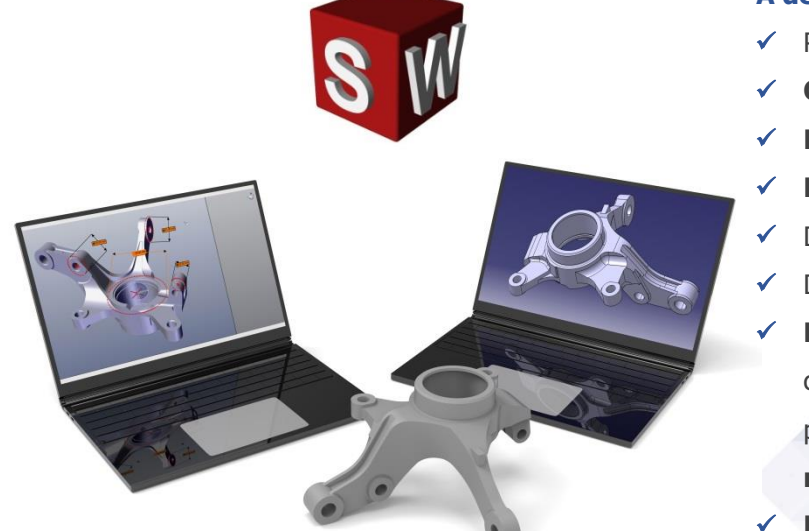

#### **A destacar:**

- Podrás adquirir tu **licencia SolidWorks a coste cero.**
- **Curso Bonificable.**
- Partimos de Cero, no requieres de conocimientos previos.
- **Bolsa de Empleo.**
- Decide la fecha de inicio y finalización del curso.
- Disponible la Plataforma **24 horas / 7 días a la semana,**
- **Profesores especializados,** resolverán tus dudas y corregirán tus ejercicios mediante VIDEOS, en plazo **máximo de 24 horas, también por control remoto.**
- **Ejercicios prácticos** como evaluación de lo aprendido.
- Manual del curso.
- **Tutorías**: email, foros, chat , Anydesk.
- Certificado del curso.

**[www.usuarios-cad.com](http://www.usuarios-cad.com/) [recepción@usuarios-cad.com](mailto:recepción@usuarios-cad.com) Tlf. 953291851** 

# **INFORMACIÓN DEL CURSO**

#### **+ TEMARIO**

#### **MÓDULO - PIEZA SOLIDWORKS**

#### **OBJETIVO :**

- Aprender a manejar las herramientas utilizadas en el diseño de perfiles 2D, punto de partida de las operaciones 3D.
- Crear perfiles válidos y restringidos para operaciones 3D.
- Aprender a diseñar con operaciones avanzadas de diseño en 3D.
- Aprender a importar piezas.

En CAD-CAM USUARIOS hemos formado desde el año 2000 a miles de personas a diseñar con herramientas CAD-CAM de forma online/teleformación y presencial.

**+ METODOLOGÍA**

En cualquier metodología (teleformación o presencial) tienes un tutor personal especializado, que revisa tus ejercicios y resuelve todas las dudas.

En la metodología Online/ Teleformación, el curso estará colgado en una plataforma a la que accederás con usuario y contraseña para realizar tu aprendizaje en nuestro **CAMPUS VIRTUAL.**

#### **CONTENIDO :**

#### **COMANDOS 2D- CREAR CROQUIS.**

- Introducción al croquis.
- Visualización.
- Comando de Líneas.
- Acotación y restricciones.
- Comando de Circunferencias y Arcos.
- Rectángulos.
- Ranuras y colisos.
- Polígonos y cónicas.
- Redondeo y chaflán.
- Capturas rápidas.
- Cortar y alargar.
- Equidistancia.
- Mover, rotar, escalar y estirar geometría.
- Simetría.
- Convertir entidades.
- Dependencias.
- Crear planos de referencia.
- Cambios de plano de croquis.
- Croquis 3D.

### **+ NUESTRO OBJETIVO – INSERCIÓN LABORAL**

Una vez terminado el curso **nos esforzamos por hacer que el alumn@ encuentre empleo o mejore su empleo**, gracias a nuestra labor de inserción laboral y base de datos de empresas. Desde el año 2000 muchas empresas se dirigen a nosotros cuando precisan diseñadores industriales CAD-CAM.

#### **+ BONIFICACION FUNDAE (Cursos gratuitos para trabajadores)**

Si eres trabajador de una empresa, puedes bonificar el 100% del curso a través de la [Fundación Estatal para la](https://www.geasig.com/fundae/)  [Formación en el Empleo.](https://www.geasig.com/fundae/) Lo único que necesitas es que tu empresa se ponga en contacto con nosotros para realizar los trámites (las gestiones con la FUNDAE deben realizarse como mínimo 7 días antes del comienzo de la acción formativa).

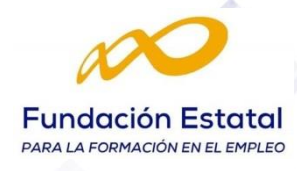

#### **COMANDOS DE MODELADO**

### **DE PIEZAS SÓLIDAS EN 3D**

- Comando de Extrusión y Vaciado.
- Comando de Revolución y Corte por revolución.
- Operaciones de Barrido; Barrido y Corte por Barrido.
- Operaciones avanzadas por Secciones, creando y añadiendo material.
- Comando de Taladro.
- Comando de CHAFLANES.
- Comandos de REDONDEO.
- ESPESORES.
- Comando de SIMETRÍAS DE OPERACIÓN Y DE PIEZA.
- PATRONES DE OPERACIONES; circulares y rectangulares .
- DESMOLDEO
- Medidas 3D.
- Edición de operaciones.
- Herramientas de visualización.
- Solidos de importación. Como importar en IGS o STEP de SolidWorks

## **+ TUTORES ESPECIALIZADOS**

En cualquier metodología (teleformación o presencial) tienes un tutor personal, que revisa tus ejercicios y resuelve todas las dudas.

Los tutores de CAD-CAM USUARIOS están **especializados en formación CAD-CAM** con diferentes software, y con una dilatada experiencia que parte del año 2000.

# **+ MATRÍCULA**

# Para matricularte debes **enviar un correo electrónico** a **[recepcion@usuarios-cad.com,](mailto:recepcion@usuarios-cad.com)**

indicando tus datos personales (nombre, dni, dirección postal, correo electrónico y teléfono) y el nombre del curso que deseas realizar.

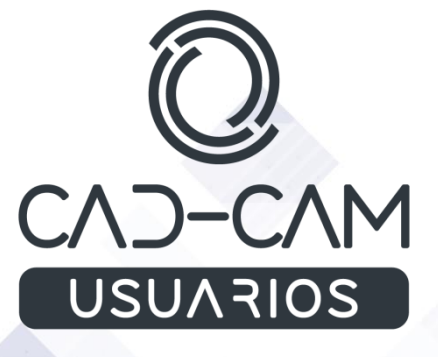

 **[www.usuarios-cad.com](http://www.usuarios-cad.com/) [recepción@usuarios-cad.com](mailto:recepción@usuarios-cad.com) Tlf. 953291851**